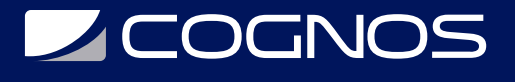

# Base de Datos NoSQL con MongoDB

Código: MSES-132

**Propuesta de Valor:** DESARROLLO - PROGRAMACIÓN - METODOLOGÍAS

**Duración:** 20 Horas

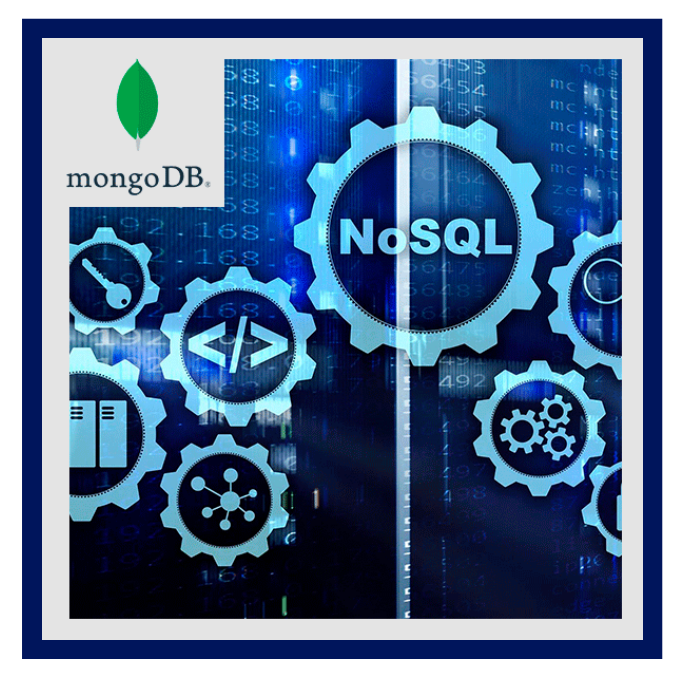

MongoDB es un base de datos NoSQL que responde al acrónimo Not Only SQL. También podemos categorizarla en el término de bases de datos documenta. Esto es porque almacena documentos BSON. En este curso podrás aprender a manejar grandes cantidades de datos con este gestor que ofrece gran escalabilidad y flexibilidad.

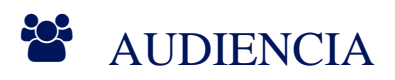

El curso esta dirigido para todas las personas del área de tecnología y desarrollo, administradores de bases de datos y cualquier persona que desee aprender sobre bases de datos no relacionales.

# **PRE REQUISITOS**

Tener base en JavaScript y HTML

# <sup>©</sup> OBJETIVOS

- Trabajar con MongoDB
- Utilizar Bases de Datos no relacionales
- Comprender las bases de datos NoSQL
- Aumentar sus posibilidades laborales

# CERTIFICACIÓN DISPONIBLE

**LEOGNOS** 

# *D* CONTENIDO

#### 1. INTRODUCCIóN LAS BASES DE DATOS NOSQL

- 1.1. INTRODUCCIóN
- 1.2. EL PAPEL DE LAS BASES DE DATOS EN EL DESARROLLO DE APLICACIONES.
- 1.3. LAS LIMITACIONES DE LAS BASES DE DATOS RELACIONALES.
- 1.4. BASES DE DATOS NOSQL
- 1.5. MODELOS DE BASES DE DATOS NOSQL

## 2. CONCEPTOS BáSICOS E INSTALACIóN.

- 2.1. INTRODUCCIóN
- 2.2. COMENTARIOS SOBRE LA INSTALACIóN
- 2.3. DESCARGA E INSTALACIóN DE MONGODB 4.0 EN WINDOWS
- 2.4. INSTALAR MONGODB EN LINUX Y MAC
- 2.5. DOCUMENTOS
- 2.6. TIPOS DE DATOS
- 2.7. COLECCIONES
- 2.8. BASES DE DATOS
- 2.9. LO NUEVO DE MONGODB 4.4
- 2.10. LA SHELL DE MONGODB 4.4
- 2.11. CONFIGURANDO MONGODB 4.4 CON ARCHIVO DE CONFIGURACIóN
- 2.12. INSTALACIóN DE ROBO3T

#### 3. OPERACIONES BáSICAS

- 3.1. INTRODUCCIóN
- 3.2. CREANDO PRIMERA BASE DE DATOS Y COLECCIóN.
- 3.3. INSERTANDO UN DOCUMENTO INSERTONE()
- 3.4. INSERTANDO MúLTIPLES DOCUMENTOS INSERTMANY()
- 3.5. ACTUALIZACIóN DE DOCUMENTOS

# 4. OPERACIONES CRUD EN MONGODB - CREATE, READ, UPDATE Y DELETE

- 4.1. INTRODUCCIóN
- 4.2. INSERCIóN DE DOCUMENTOS
- 4.3. BORRADO DE DOCUMENTOS
- 4.4. OPERADORES DE MODIFICACIóN \$INC, \$SET Y \$UNSET
- 4.5. MODIFICADORES DE ARRAYS \$PUSH Y \$EACH
- 4.6. MODIFICADORES DE ARRAY \$SLICE Y \$SORT
- 4.7. UPSERT
- 4.8. ACTUALIZACIóN DE MúLTIPLES DOCUMENTOS

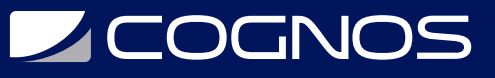

#### 5. CONSULTAS EN MONGODB

- 5.1. INTRODUCCIÓN
- 5.2. EL MéTODO FIND()
- 5.3. EL MéTODO FINDONE()
- 5.4. OPERADORES CONDICIONALES \$LT, \$LTE, \$GT, \$GTE
- 5.5. OPERADORES \$NOT \$AND \$OR
- 5.6. EXPRESIONES REGULARES
- 5.7. CONSULTAS SOBRE ARRAYS
- 5.8. CONSULTAS SOBRE DOCUMENTOS EMBEBIDOS
- 5.9. CONSULTAS \$WHERE
- 5.10. CONFIGURACIÓN DE CONSULTAS

## **6. FRAMEWORK DE AGREGACIÓN EN MONGODB**

- 6.1. INTRODUCCIÓN
- 6.2. AGREGACIÓN MEDIANTE TUBERÍAS
- 6.3. MAP REDUCE
- 6.4. OPERACIONES DE PROPÓSITO ÚNICO
- 6.5. DOCUMENTACIÓN OFICIAL DE AGREGACIONES EN MONGODB

## 7. INDEXACIÓN EN MONGODB

- 7.1. INTRODUCCIÓN
- 7.2. LOS ÍNDICES EN MONGODB
- 7.3. CONSULTAR Y CREAR ÍNDICES
- 7.4. CREAR UN INDICE DE DOCUMENTO EMBEBIDO
- 7.5. EJEMPLO CREAR ÍNDICE ÚNICO
- 7.6. ÍNDICES COMPUESTOS
- 7.7. OPCIONES SOBRE LOS INDICES
- 7.8. ELIMINACIÓN DE ÍNDICES

## 8. ADMINISTRACIÓN EN UNA BASE DE DATOS MONGODB

- 8.1. INTRODUCCIÓN
- 8.2. CREACIÓN DE USUARIOS
- 8.3. REALIZAR BACKUPS MONGODUMP
- 8.4. RESTAURACIÓN DE UNA COPIA DE SEGURIDAD
- 8.5. EXPORTACIÓN DE DATOS MONGOEXPORT

## 9. BONUS

- 9.1. UTILIZAR JAVASCRIPT AVANZADO DENTRO DE MONGOJS
- 9.2. TRABAJAR CON INDICES COMPLEJOS.
- 9.3. MANEJO DE OPERADORES AVANZADOS.

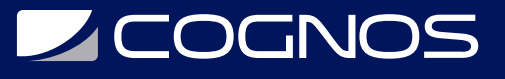

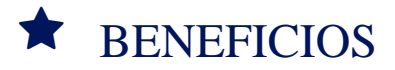

Al finalizar el curso los participantes aprenderán a manejar grandes cantidades de datos con este gestor MongoDB que ofrece gran escalabilidad y flexibilidad.